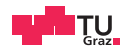

## Cloud Operating Systems

#### Virtual Memory and Structural Setup

Fabian Rauscher, Jonas Juffinger, Daniel Gruss 2024-03-07

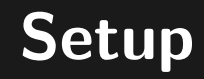

This is on term 0, you should see me now Kernel end address is 0xffffffff80165000 Now enabling Interrupts...

SWEB-Pseudo-Shell starting...

#### SWEB:  $\rightarrow$

Χ

- Upstream:<https://extgit.iaik.tugraz.at/cloudos/upstream>
- SWEB Tutorials:<https://www.iaik.tugraz.at/teaching/materials/os/tutorials/>
- Useful links in the Discord cloudos-announcements channel
- We recommend you work on Linux

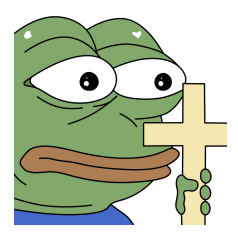

Building and running SWEB

- mkdir -p /tmp/sweb
- cd /tmp/sweb
- cmake /path/to/sourcecode/of/sweb
- make
- make kvm

#### **SWEB** - Overview www.tugraz.at **D**

- Condition (condition variable)
- Mutex
- PageManager (allocate and free pages)
- ArchMemory (manages virtual address space)
- main (boot code)
- Syscall (syscall handeling)
- uSTL (STL, provides vector, string, map,...)
- Loader (user space binary loader)
- $\rightarrow$  For more info:

<https://www.iaik.tugraz.at/teaching/materials/os/tutorials/>

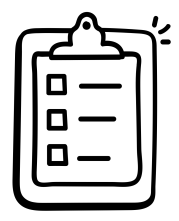

## VMX

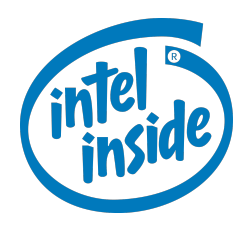

- Intels Virtual-Machine Extension
- Provides hardware support for virtualization
- Two different classes of software:
	- Virtual-machine monitors (VMM)
	- Guest software

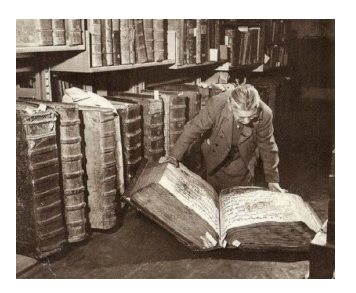

- DO NOT READ IT LIKE A BOOK
- Look things up that you need
- Important volumes for this lecture:
	- Volume 3C: virtual machine extensions (vmx)
	- Volume 3D: appendices with values for constants
	- Volume 3A: operating-system support environment

#### **Virtual-Machine Monitor www.tugraz.at**

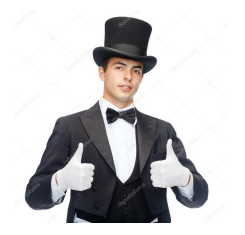

- Gives the guest the illusion of running on real hardware
- Has full control of the processors recources
- Manages the ability of the guest to access
	- Processor Recources
	- Physical Memory
	- Interrupts
	- I/O
	- ...

## Getting Started

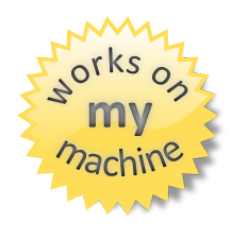

- Check for VMX support: CPUID.1:ECX.VMX[bit  $5$ ] = 1
- Enable VMX by setting bit 13 in CR4<sup>1</sup>

### **VMX Operation** www.tugraz.at

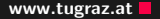

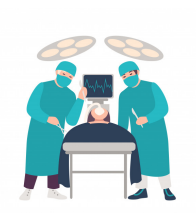

- VMX root operation
	- new instructions (VMX instructions)
	- restrictions on certain control register values
	- used for the VMM
- VMX non-root operation
	- more restricted than normal operation
	- certain instructions and events cause VM exits
	- used for the guest
- Transition between the two
	- VM entries: VMX root operation  $\rightarrow$  VMX non-root operation
	- VM exits: VMX non-root operation  $\rightarrow$  VMX root operation

### Entering VMX Operation (Part 1) www.tugraz.at and the state of the state of the state of the state of the state of the state of the state of the state of the state of the state of the state of the state of the state of the

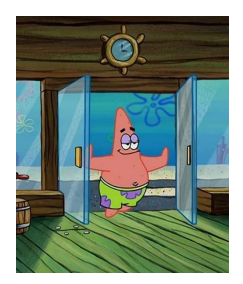

#### **Preparations**

- Setup  $CR0<sup>1</sup>$ 
	- Set bits specified by IA32\_VMX\_CR0\_FIXED0 (0x486)
	- Clear bits specified by IA32\_VMX\_CR0\_FIXED1 (0x487)
- Setup CR4<sup>1</sup>
	- Set bits specified by IA32\_VMX\_CR4\_FIXED0 (0x488)
	- Clear bits specified by IA32\_VMX\_CR4\_FIXED1 (0x489)
- Ensure that bit 2 of IA32\_FEATURE\_CONTROL (0x3A) is set<sup>2</sup>

1 Intel SDM Volume 3, 24.8 2 Intel SDM Volume 3, 24.7

#### VMXON region <sup>2</sup>

- Used by the processor to support VMX operation
- Up to 4KB in size
- VMXON pointer needs to be a 4KB aligned valid physical address
- Bits 30:0 must contain the VMCS revision identifier (IA32\_VMX\_BASIC, 0x480)
- Can be loaded using the VMXON instruction to enter VMX operation

#### New Instructions **www.tugraz.at**

- VMXON
- VMXOFF
- INVEPT
- INVVPID
- VMCLEAR
- VMPTRID
- VMPTRSTR
- VMLAUNCH/VMRESUME
- VMREAD
- VMWRITE
- VMCALL

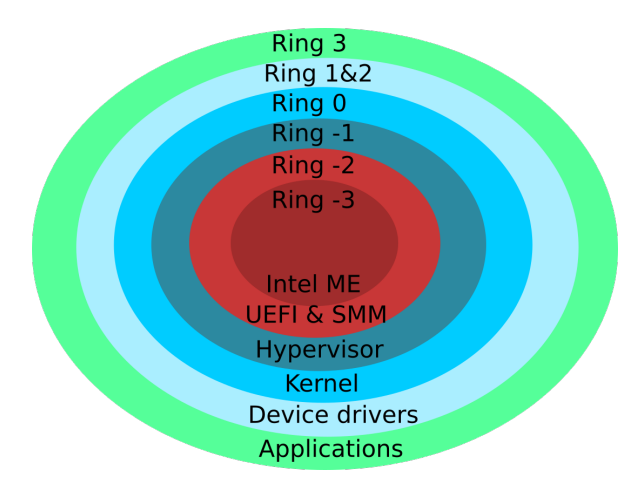

12 Fabian Rauscher

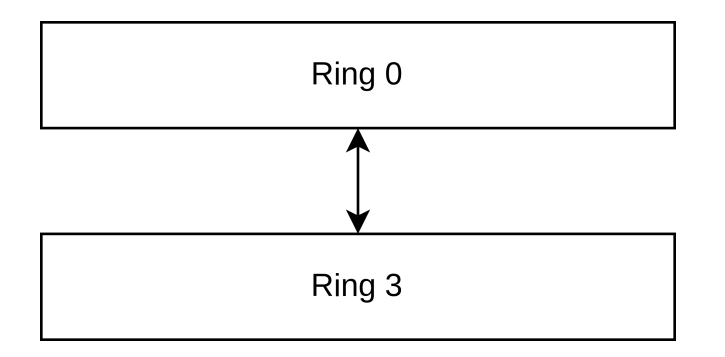

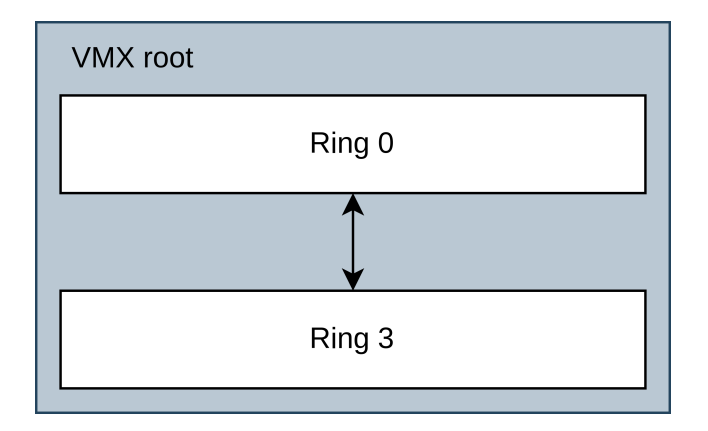

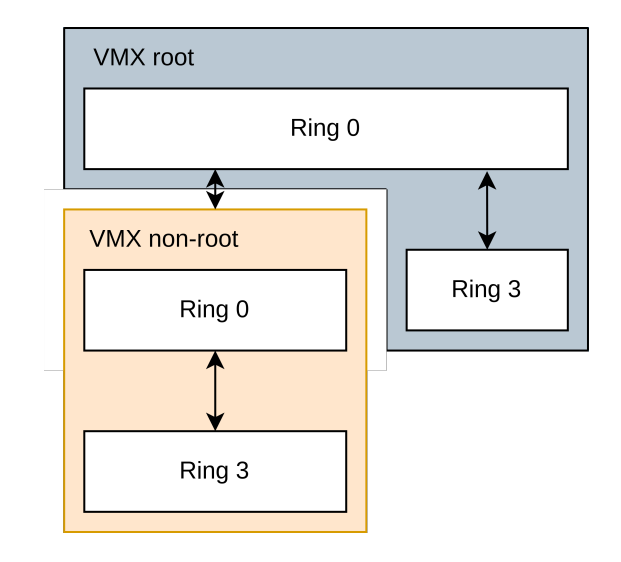

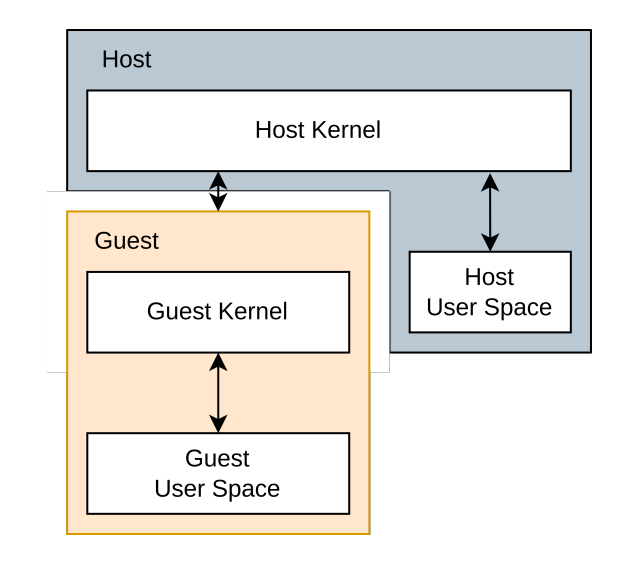

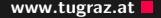

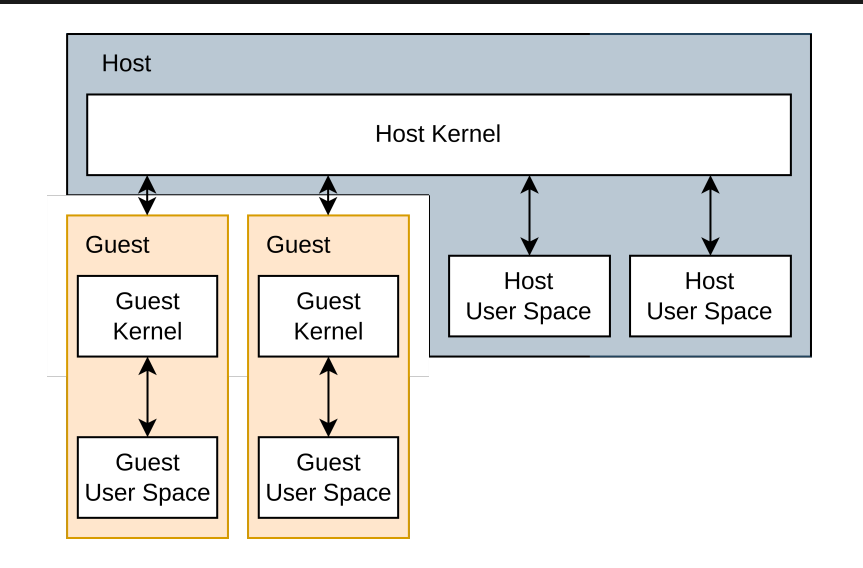

17 Fabian Rauscher († 1858)

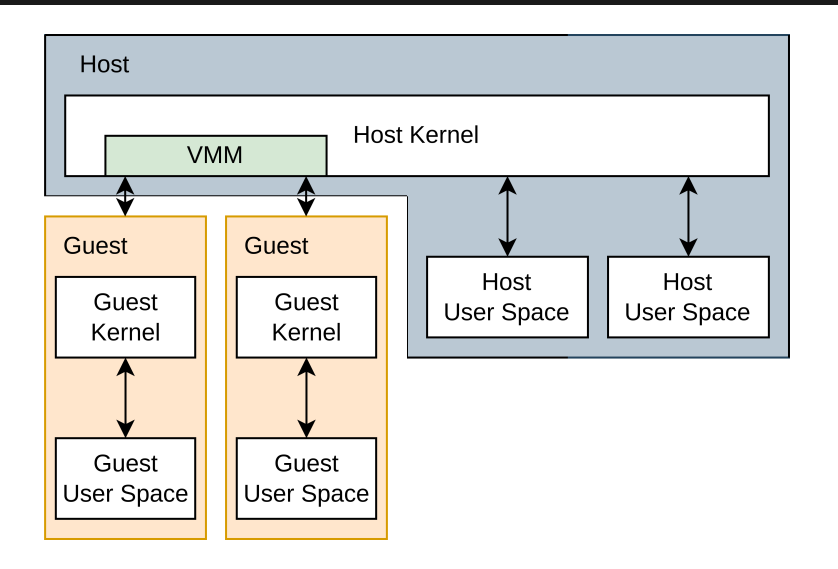

#### **VMM Overview WAM STATE STATE AND A STATE OF A STATE OF A STATE AND A STATE OF A STATE OF A STATE OF A STATE OF A STATE OF A STATE OF A STATE OF A STATE OF A STATE OF A STATE OF A STATE OF A STATE OF A STATE OF A STATE OF**

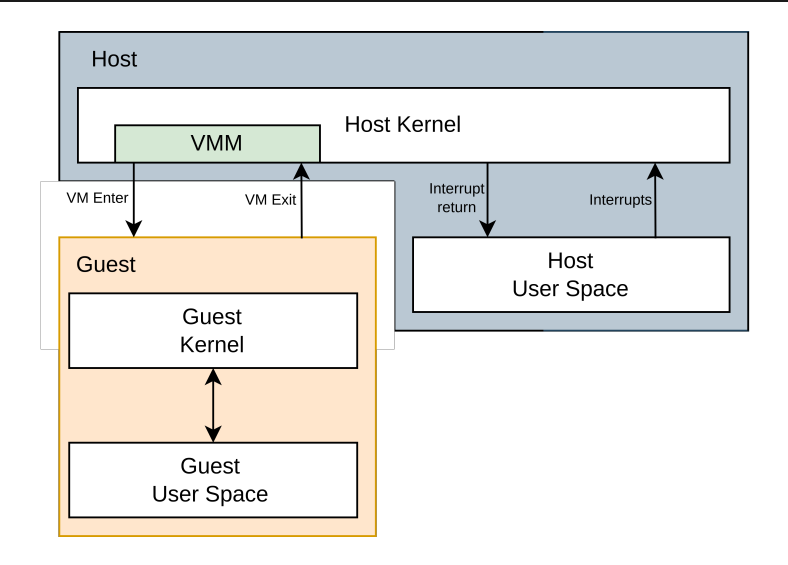

## **VMCS**

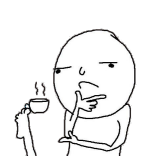

Virtual-Machine Control Data Structure (VMCS)

- Manages VM entries and VM exits
- Used to setup processor behavior in VMX non-root operation
- Can be manipulated using VMCLEAR, VMPTRLD, VMREAD, VMWRITE
- One VMCS per virtual processor
- The current VMCS can be accessed using the VMWRITE and VMREAD instructions

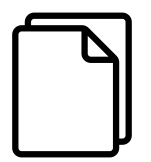

- Up to 4KB in size
- VMCS pointer needs to be a 4KB aligned valid physical address
- Bits 30:0 must contain the VMCS revision identifier (IA32 VMX BASIC,  $0 \times 480$ <sup>1</sup>

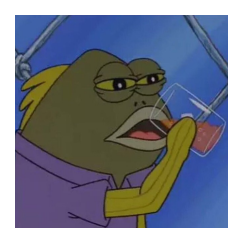

- Guest configuration
- Some registers are not easy to restore
	- CR4/CR0
	- Segment bases and access rights
	- CR3
	- $\bullet$  ...

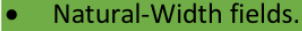

- $\bullet$ 16-bits fields.
- $\bullet$ 32-bits fields.
- 64-bits fields.  $\bullet$

CopyLeft 2017, @Noteworthy (Intel Manuel of July 2017)

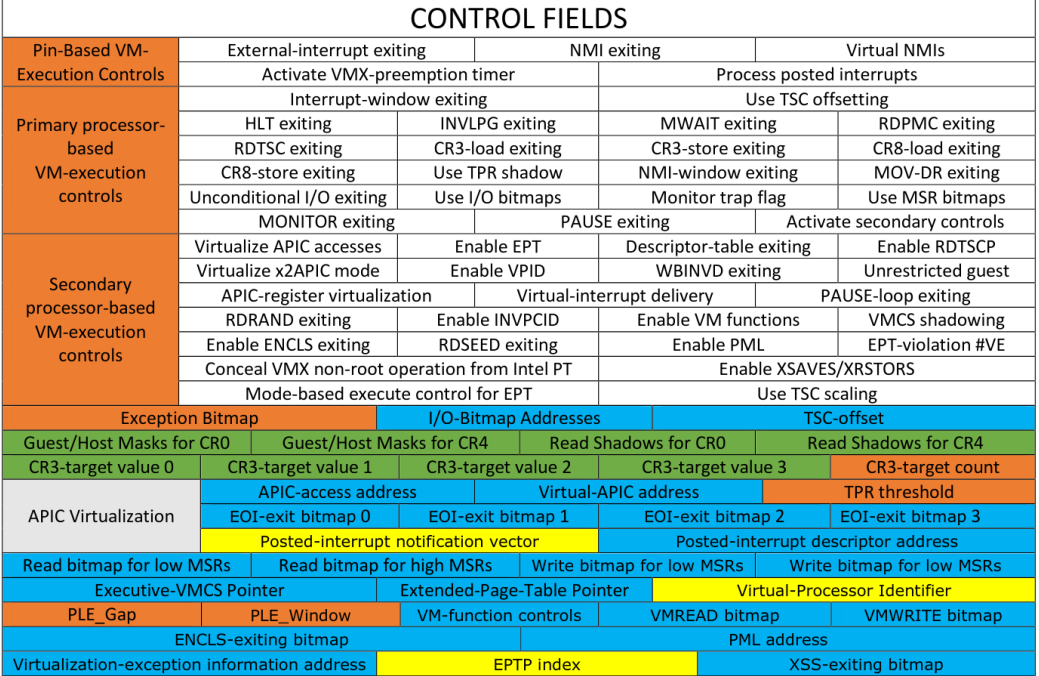

### **GUEST STATE AREA**

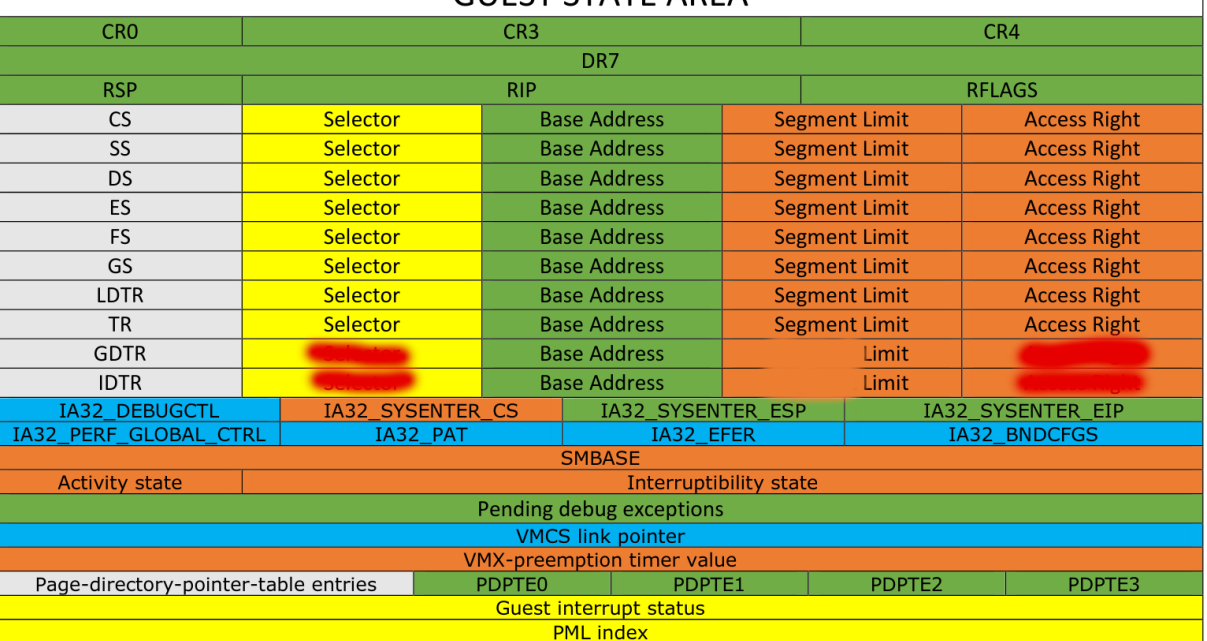

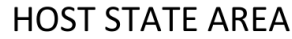

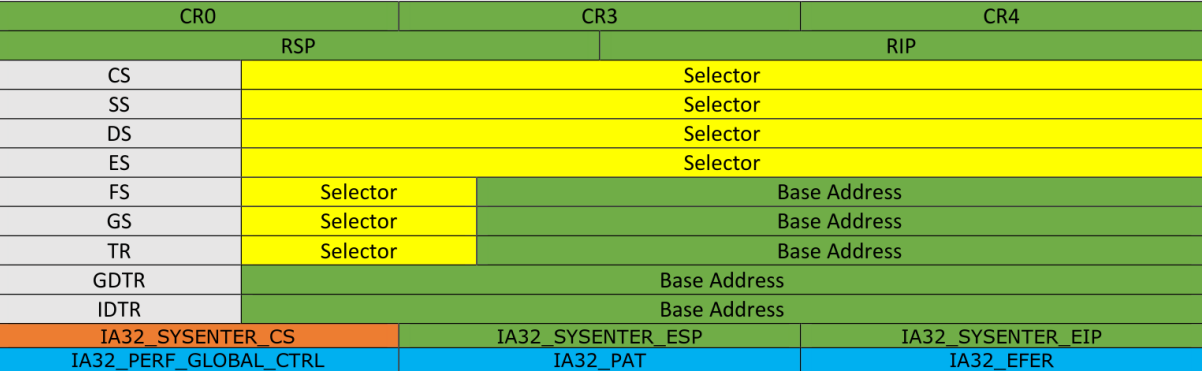

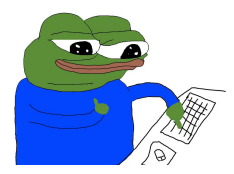

- What about things that are not in the guest state area, like general-purpose registers?
- We have to save and restore them by hand!
- $\rightarrow$  We need a context switch
- Host EFER
- Host PAT
- Host CRx
- Host RSP
- Host RIP
- Host segment selectors
- TR selector and base address
- GDTR and IDTR base address
- Guest EFER
- Guest PAT
- Guest CRx
- Guest RSP
- Guest RIP
- Guest RFLAGS
- Guest segment selectors, base addresses, limits, access rights
- GDTR and IDTR base address, limit
- VMCS link pointer (set it to  $-1$ )
- Pin-Based VM-Execution Controls
- Primary Processor-Based VM-Execution Controls
- Secondary Processor-Based VM-Execution Controls
- VM entry controls
- VM exit controls
- EPTP

# Running VMs

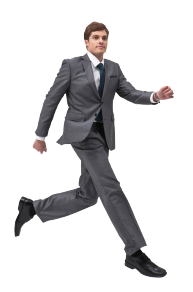

- VMLAUNCH
	- $\rightarrow$  VMCS not launched yet
- VMRESUME
	- $\rightarrow$  Continue launched VMCS
- VMCLEAR resets the launch statel

1 Intel SDM Volume 3, 25.1

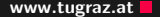

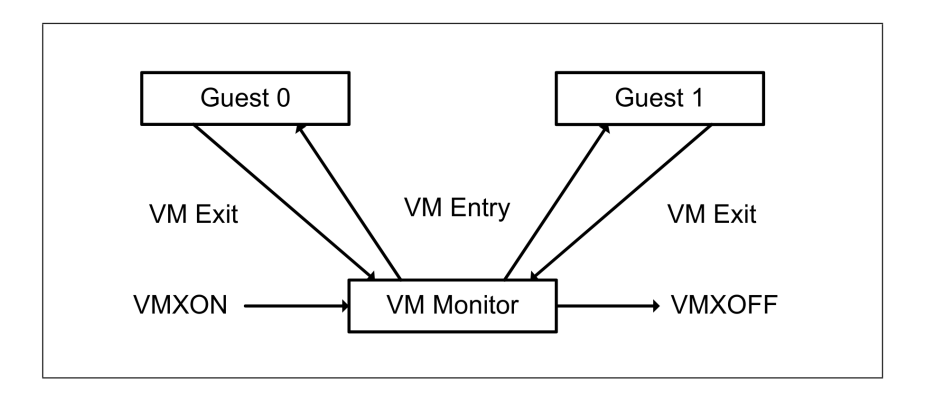

- Current
	- only one VMCS can is current at a time
	- VMWRITE, VMREAD, VMLAUNCH, VMRESUME opperate on the current VMCS
- Active
	- VMCS is managed by the CPU
	- multiple VMCS can be active at a time
- Launched
	- VMCS is launched and can only be continued with VMRESUME

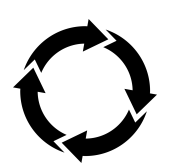

### **VMCS States** www.tugraz.at **DVMCS** States www.tugraz.at **DVMCS** States www.tugraz.at **DVMCS** States www.tugraz.at **DVMCS**

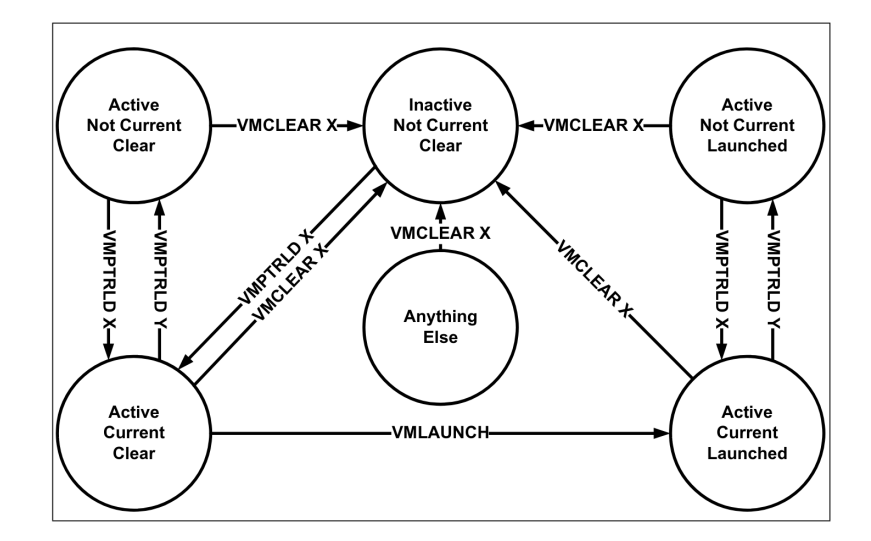

### **Changing VMCS States www.tugraz.at**

- VMCLEAR
	- initializes a new VMCS
	- sets active VMCS to inactive, not current, and not launched
- VMPTRI D
	- sets VMCS to active and current
	- sets previous current VMCS to not current
- VMLAUNCH
	- sets VMCS to launched
- VMRESUME
	- can only be used on launched VMCS

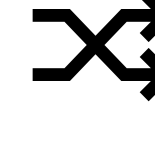

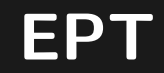

How can we give a guest access to a physical address space without giving it access to the hosts physical address space?

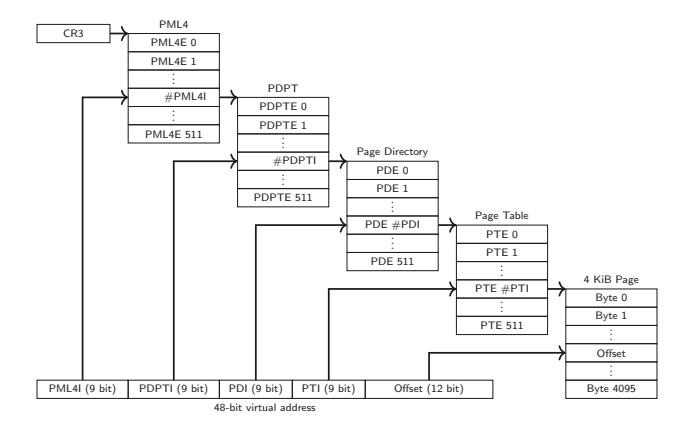

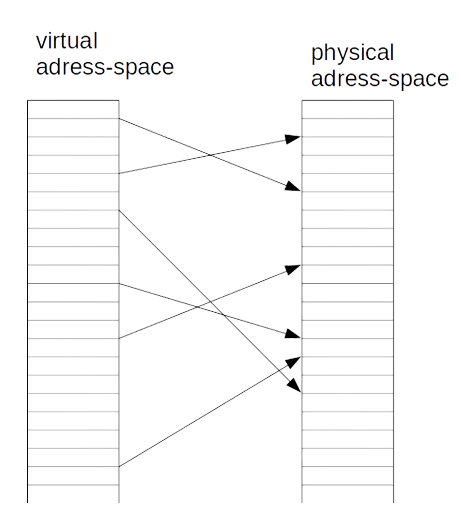

34 Fabian Rauscher

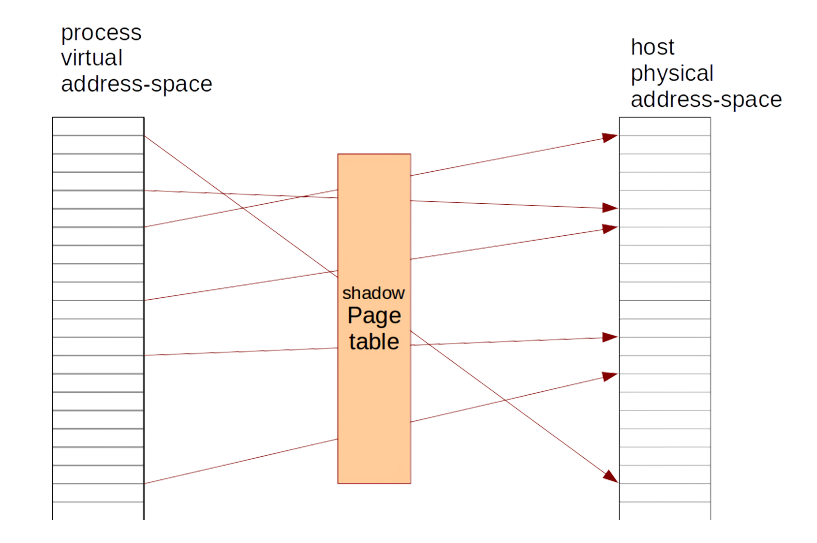

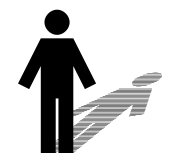

- guest runs on a normal page table
- guest can not modify their real page table
- instead the guest has a copy of the real page table
- when the guest changes page table copy
	- Hypervisor has to catch access
	- update shadow (real) page table
- $\rightarrow$  guest can manage virtual memory without access to arbitrary physical memory or real PPNs

#### Advantages:

- $+$  address translations are fast
- $+$  requires only minimal hardware support

#### Disadvantages:

- page table modifications are slow
- only works with paging enabled
- x2 memory overhead for page tables in the guest
- complicated to implement

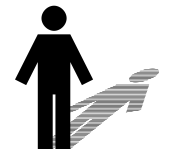

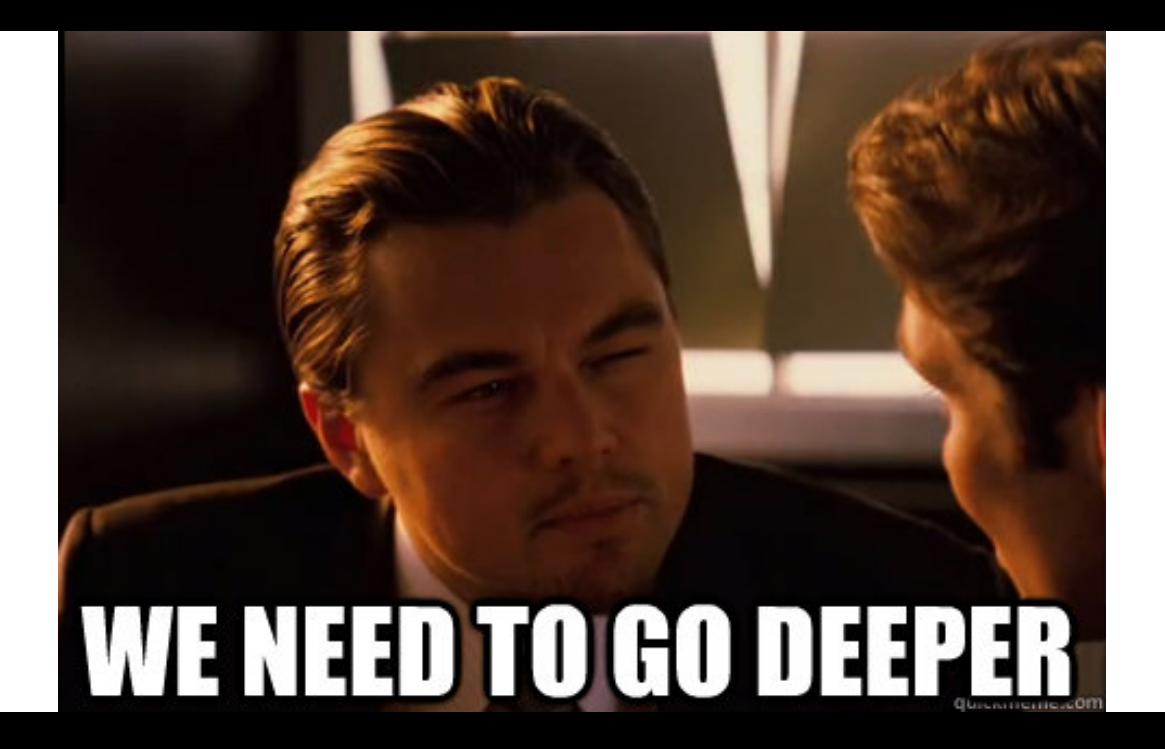

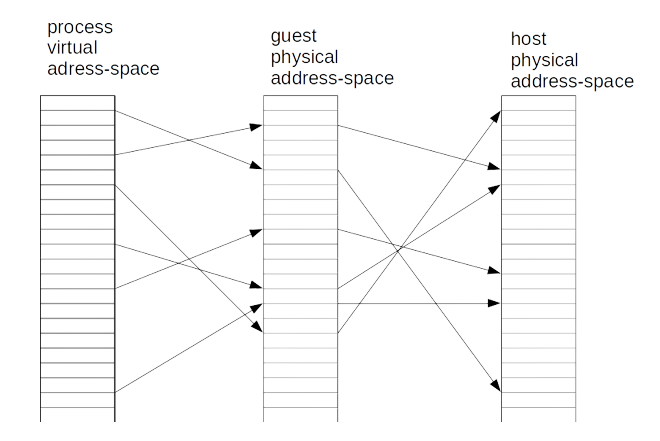

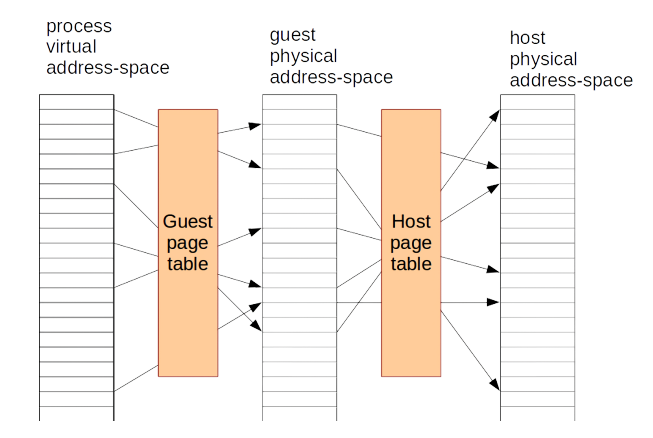

39 Fabian Rauscher

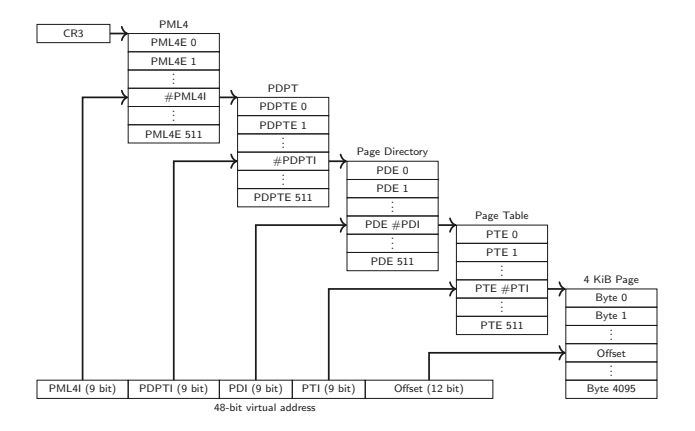

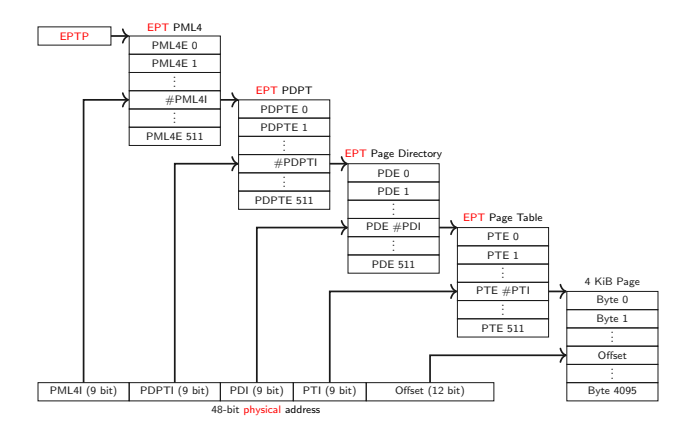

#### Isn't this slow? www.tugraz.at  $\blacksquare$

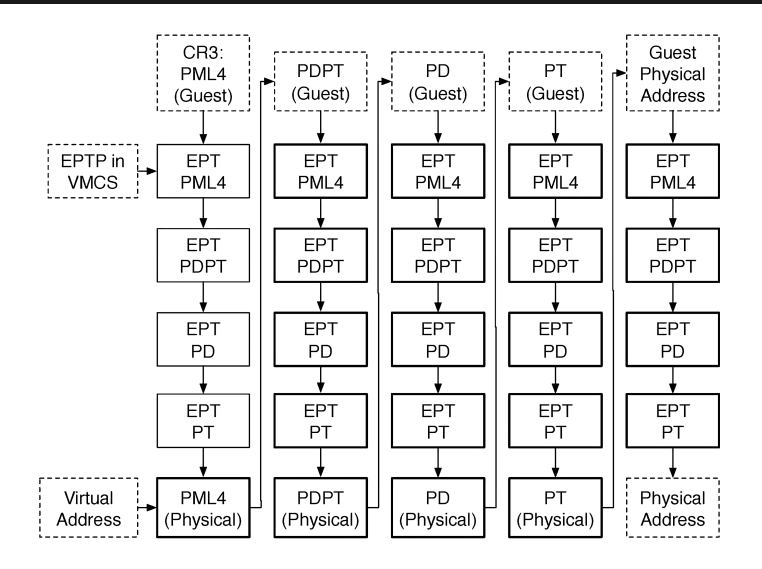

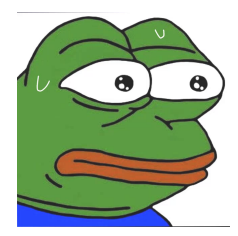

- FPT translations are cached in the TLB
- Translations are tagged with the EPTP
- We can invalidate all TLB entries for a given EPTP or all EPT TLB entries using the INVEPT instruction

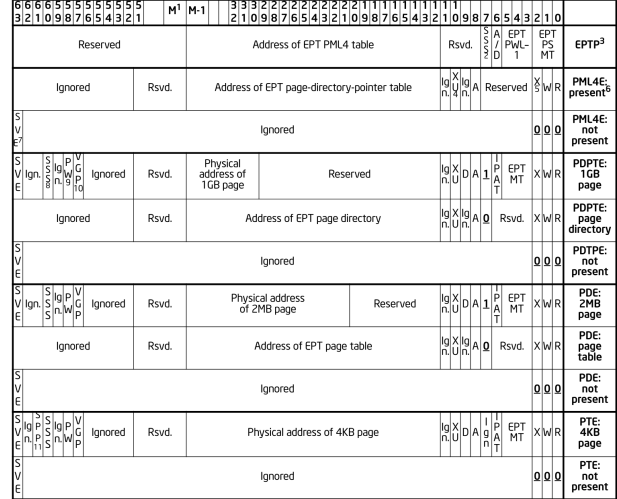